#### МИНИСТЕРСТВО НАУКИ И ВЫСШЕГО ОБРАЗОВАНИЯ РОССИЙСКОЙ ФЕДЕРАЦИИ

#### ФЕДЕРАЛЬНОЕ ГОСУДАРСТВЕННОЕ БЮДЖЕТНОЕ ОБРАЗОВАТЕЛЬНОЕ УЧРЕЖДЕНИЕ ВЫСШЕГО ОБРАЗОВАНИЯ "РЯЗАНСКИЙ ГОСУДАРСТВЕННЫЙ РАДИОТЕХНИЧЕСКИЙ УНИВЕРСИТЕТ ИМЕНИ В.Ф. УТКИНА"

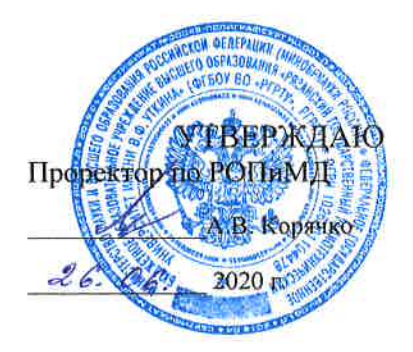

# Программирование в системе МАТLAВ

рабочая программа дисциплины (модуля)

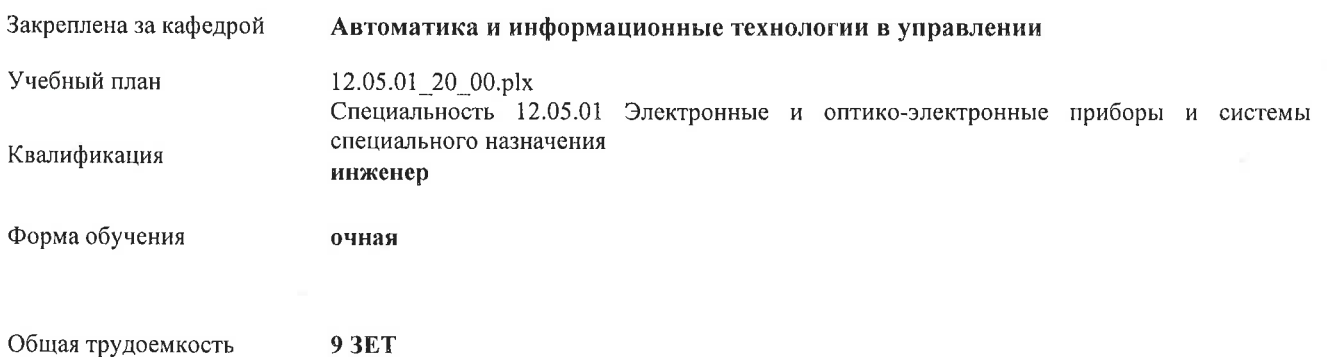

| Семестр<br>(<Курс>.<Семестр на<br>$kypec$ )        | 3(2.1) |       | 4(2.2) |                | Итого          |                |
|----------------------------------------------------|--------|-------|--------|----------------|----------------|----------------|
| Недель                                             | 16     |       | 16     |                |                |                |
| Вид занятий                                        | YП     | PП    | УΠ     | PT             | УΠ             | PTI            |
| Лекции                                             | 16     | 16    | 16     | 16             | 32             | 32             |
| Лабораторные                                       | 16     | 16    |        |                | 16             | 16             |
| Практические                                       | 16     | 16    | 16     | 16             | 32             | 32             |
| Иная контактная<br>работа                          | 0,25   | 0,25  | 0,35   | 0,35           | 0,6            | 0,6            |
| Консультирование<br>перед экзаменом и<br>практикой |        |       | 2      | $\overline{2}$ | $\overline{2}$ | $\overline{2}$ |
| Итого ауд.                                         | 48,25  | 48,25 | 34,35  | 34,35          | 82,6           | 82,6           |
| Контактная работа                                  | 48,25  | 48,25 | 34,35  | 34,35          | 82,6           | 82,6           |
| Сам. работа                                        | 51     | 51    | 128    | 128            | 179            | 179            |
| Часы на контроль                                   | 8,75   | 8,75  | 53,65  | 53,65          | 62,4           | 62,4           |
| Итого                                              | 108    | 108   | 216    | 216            | 324            | 324            |

Распределение часов дисциплины по семестрам

г. Рязань

 $\sim$ 

 $\sim$ 

ž

 $\mathcal{R}^{\mathcal{C}}$ 

УП: 12.05.01.20.00.різ

Программу составил(и): к.т.н., доц., Стротов Валерий Викторович

Рабочая программа дисциплины Программирование в системе МАТLAВ

разработана в соответствии с ФГОС ВО:

ФГОС ВО - специалитет по специальности 12.05.01 Электронные и оптико-электронные приборы и системы специального назначения (приказ Минобрнауки России от 09.02.2018 г. № 93)

составлена на основании учебного плана:

Специальность 12.05.01 Электронные и оптико-электронные приборы и системы специального назначения утвержденного учёным советом вуза от 30.01.2020 протокол № 6.

Рабочая программа одобрена на заседании кафедры Автоматика и информационные технологии в управлении

Протокол от <u>СУ</u> С (с 2020 г. № С Срок действия программы: 2020-2021 уч.г.

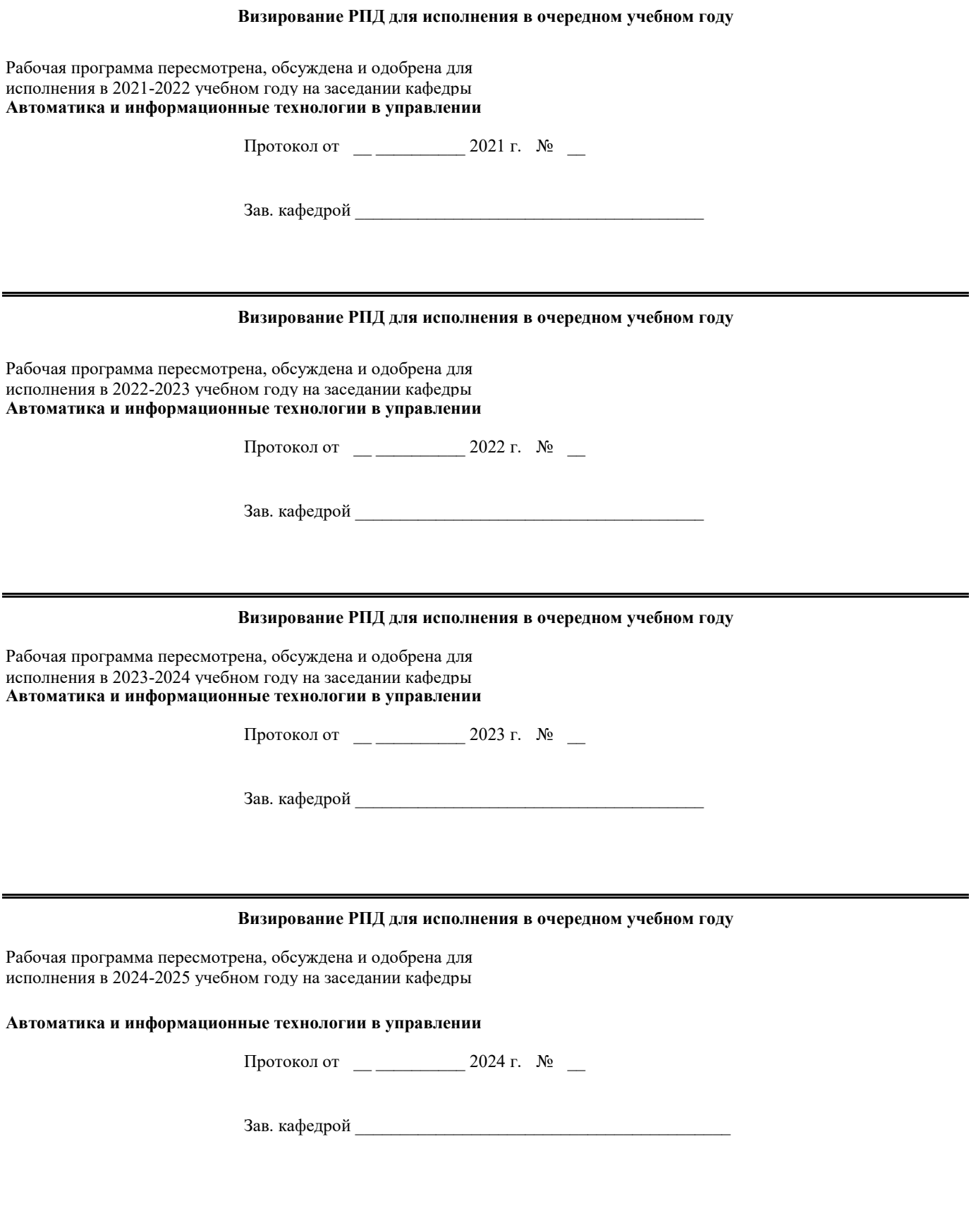

#### **1. ЦЕЛИ ОСВОЕНИЯ ДИСЦИПЛИНЫ (МОДУЛЯ)**

1.1 Целью освоения дисциплины «Программирование в системе Matlab» является формирование у будущих специалистов теоретических знаний о принципах работы системы Мatlab и практических навыков по выполнению расчётов и программированию в системе инженерных расчётов Matlab. 1.2 Основными задачами освоения учебной дисциплины явлется знакомство студентов с пакетом прикладных программ

Matlab и обучение программированию на языке высокого уровня (m-языке).

#### **2. МЕСТО ДИСЦИПЛИНЫ (МОДУЛЯ) В СТРУКТУРЕ ОБРАЗОВАТЕЛЬНОЙ ПРОГРАММЫ**

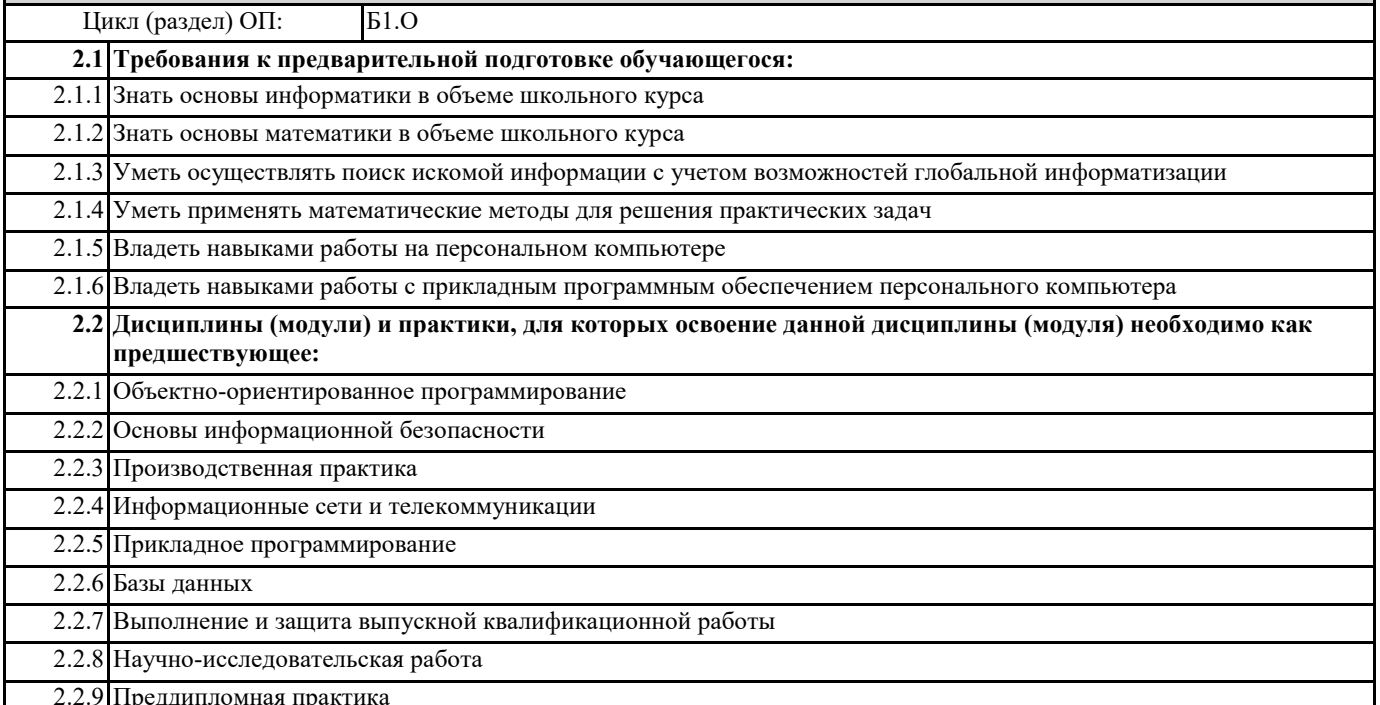

2.2.10 Производственная практика

#### **3. КОМПЕТЕНЦИИ ОБУЧАЮЩЕГОСЯ, ФОРМИРУЕМЫЕ В РЕЗУЛЬТАТЕ ОСВОЕНИЯ ДИСЦИПЛИНЫ (МОДУЛЯ)**

**ОПК-3: Способен использовать современные информационные технологии и программное обеспечение при решении задач профессиональной деятельности, соблюдая требования информационной безопасности**

**ОПК-3.2. Использует программное обеспечение при решении задач профессиональной деятельности, соблюдая требования информационной безопасности**

#### **Знать**

современные программные средства для решения задач профессиональной деятельности.

#### **Уметь**

использовать программное обеспечение при решении задач профессиональной деятельности, соблюдая требования информационной безопасности.

**Владеть**

современными программными средствами при решении задач профессиональной деятельности, соблюдая требования информационной безопасности.

#### **В результате освоения дисциплины (модуля) обучающийся должен**

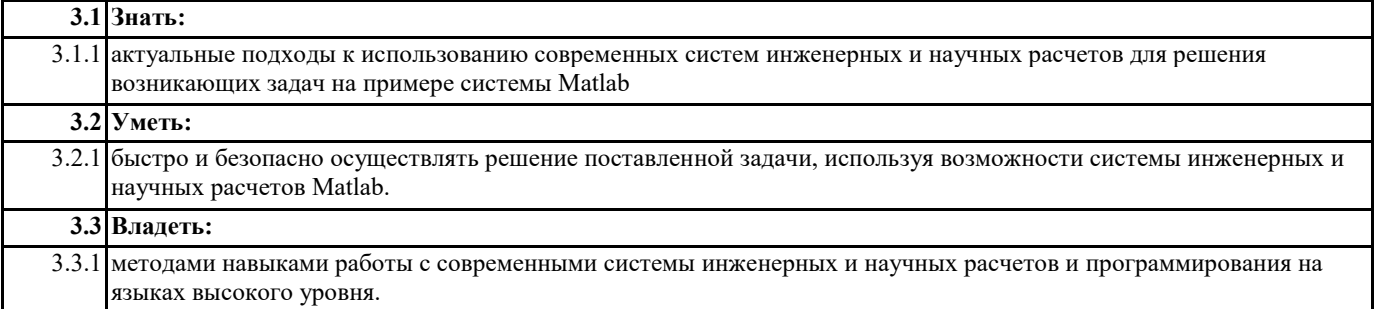

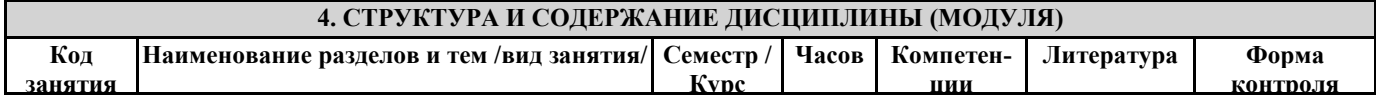

 $\mathsf{r}$ 

 $\overline{\phantom{0}}$ 

 $\top$ 

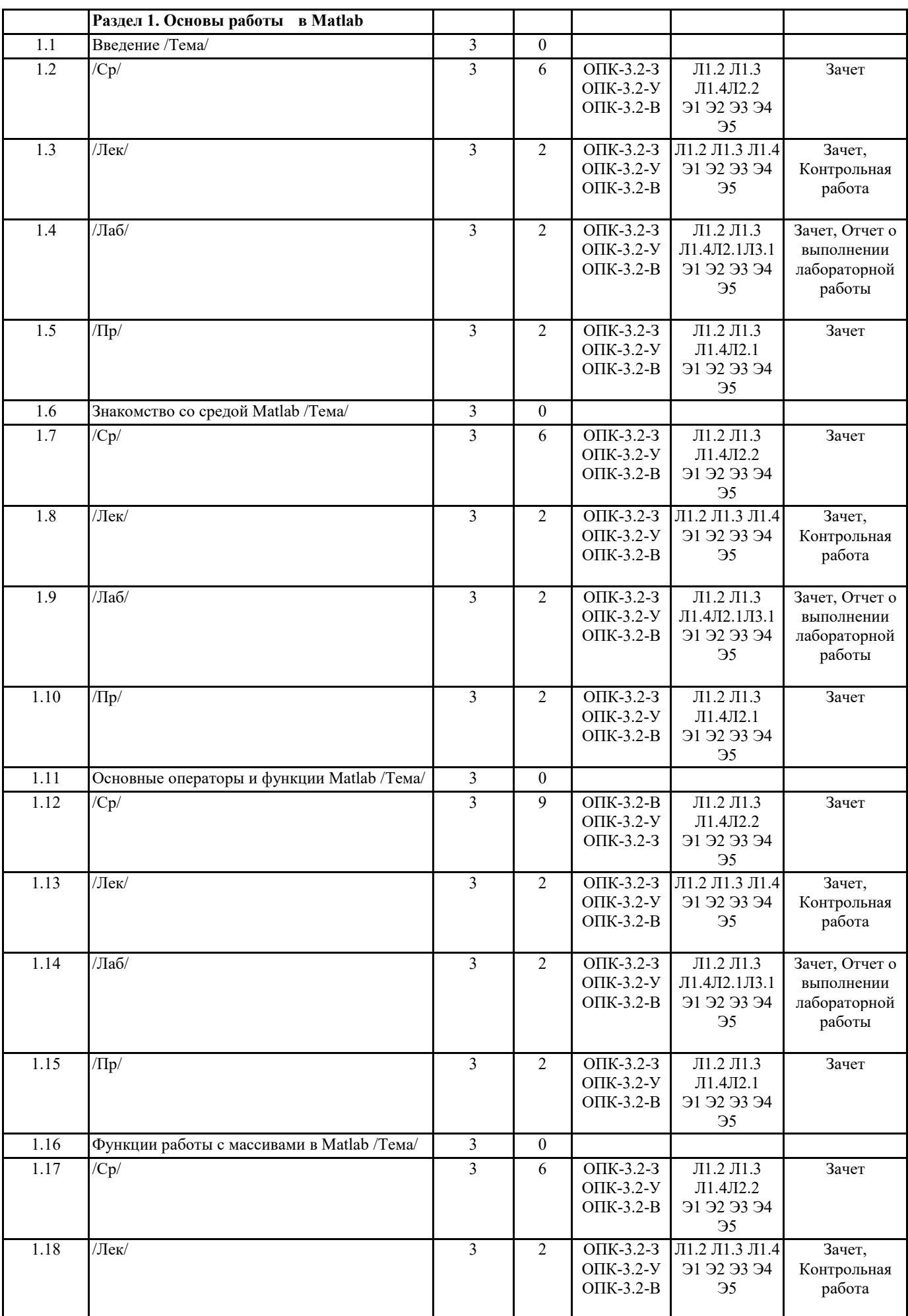

┯

┯

┯

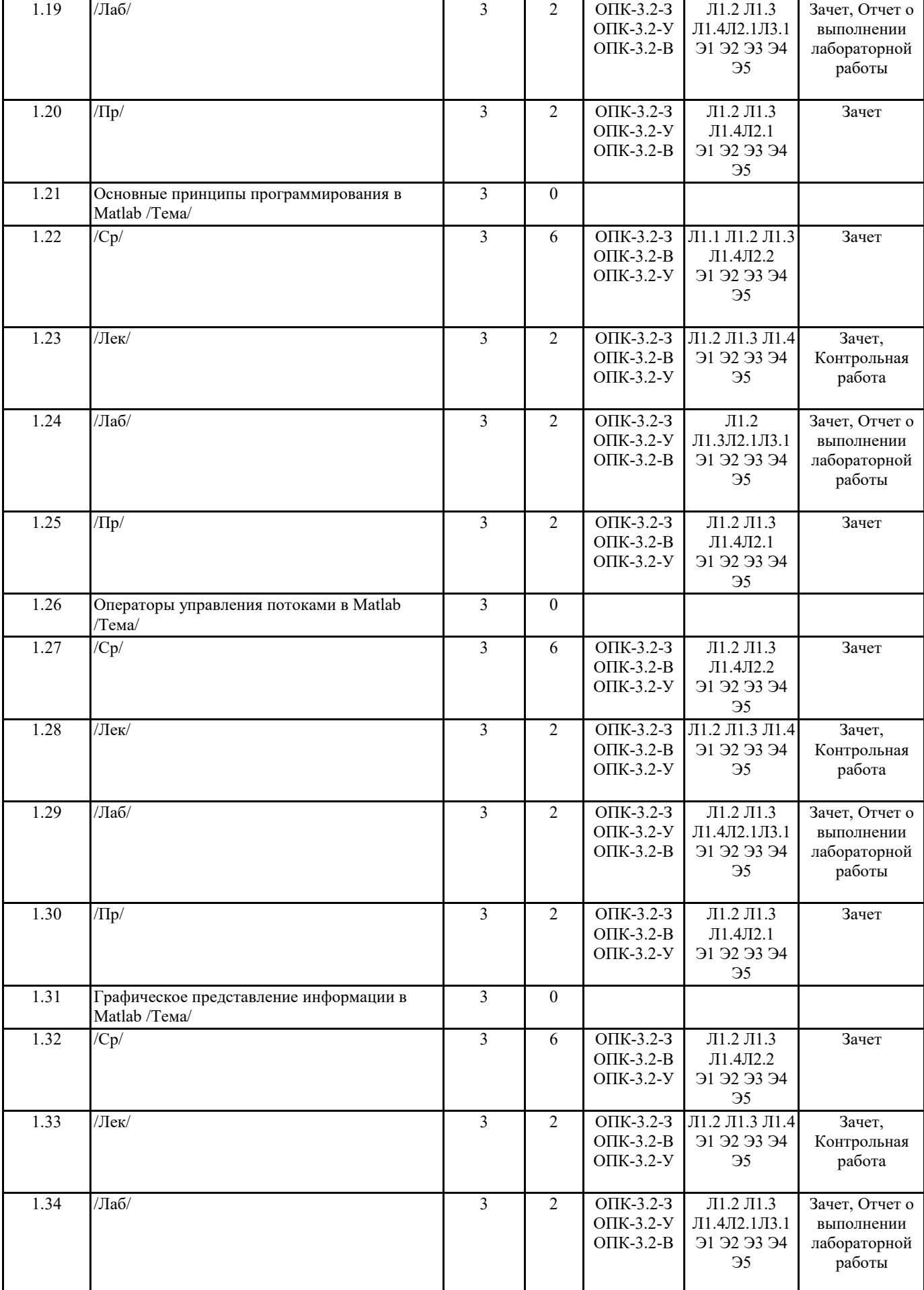

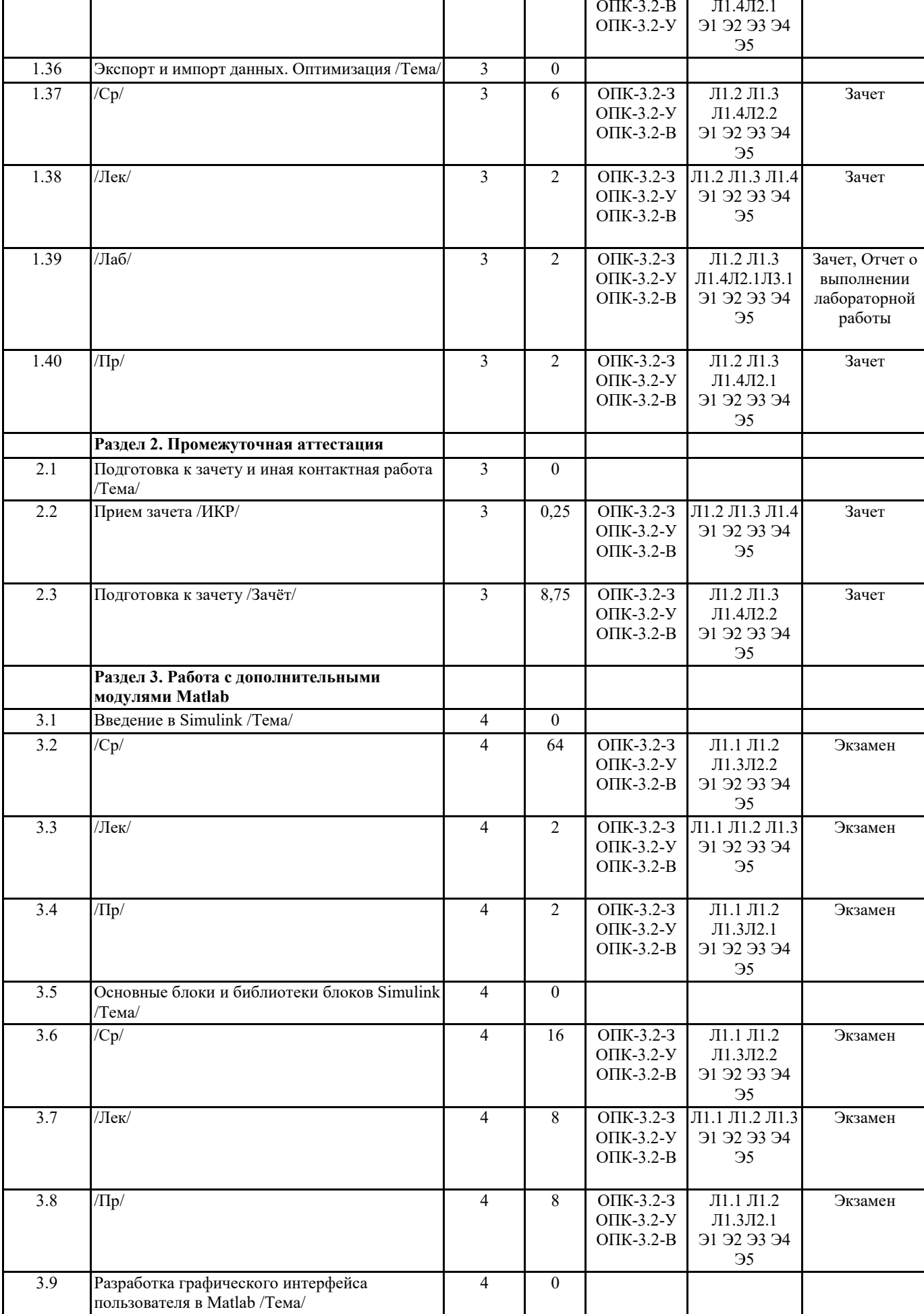

Π

1.35 /Пр/ 3 2 ОПК-3.2-З Л1.2 Л1.3

Зачет

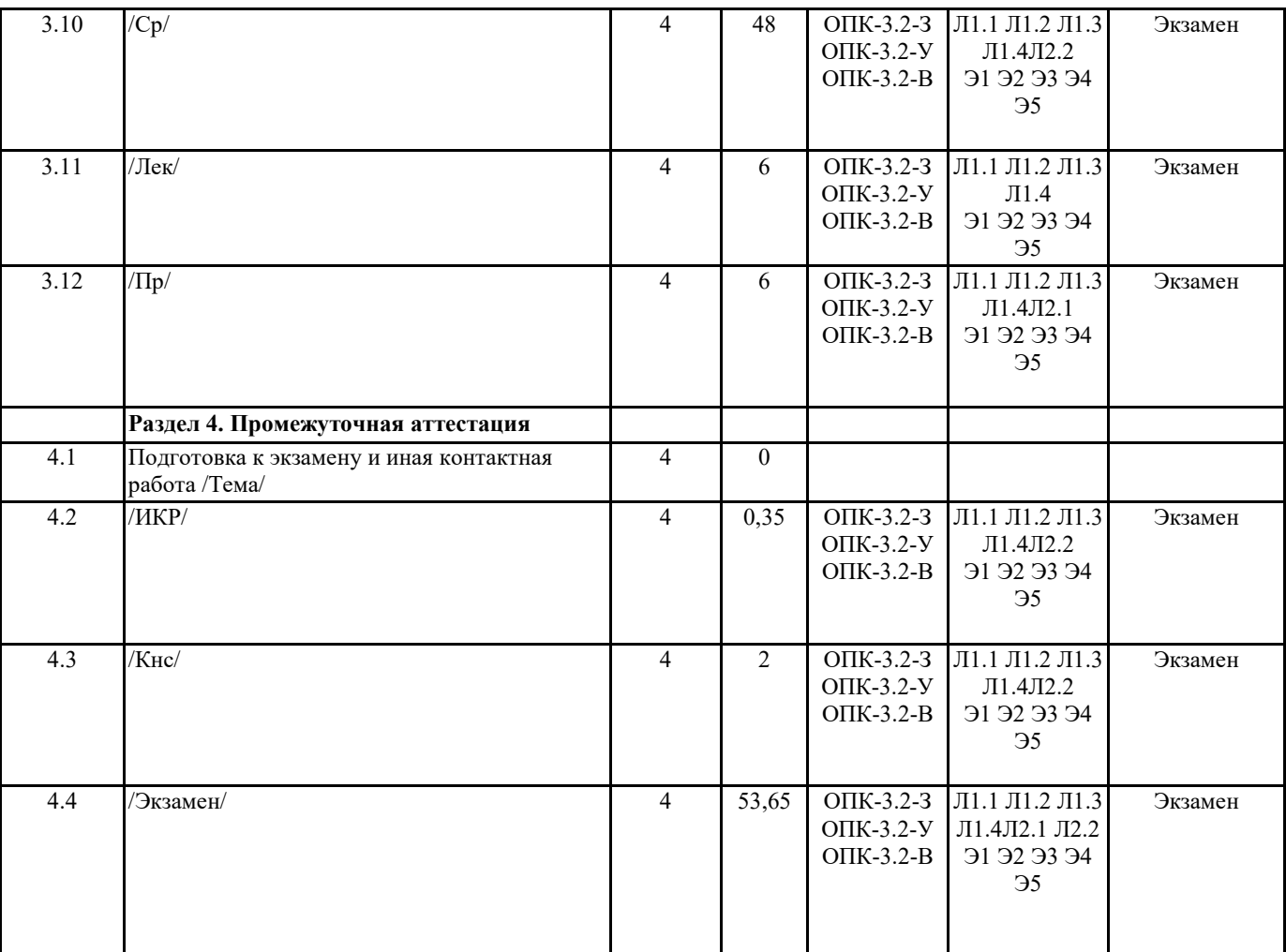

#### 5. ОЦЕНОЧНЫЕ МАТЕРИАЛЫ ПО ДИСЦИПЛИНЕ (МОДУЛЮ)

Оценочные средства дисциплины приведено в приложении к рабочей программе дисциплины (см. документ "Методические указания дисциплины "Программирование в системе MATLAB")

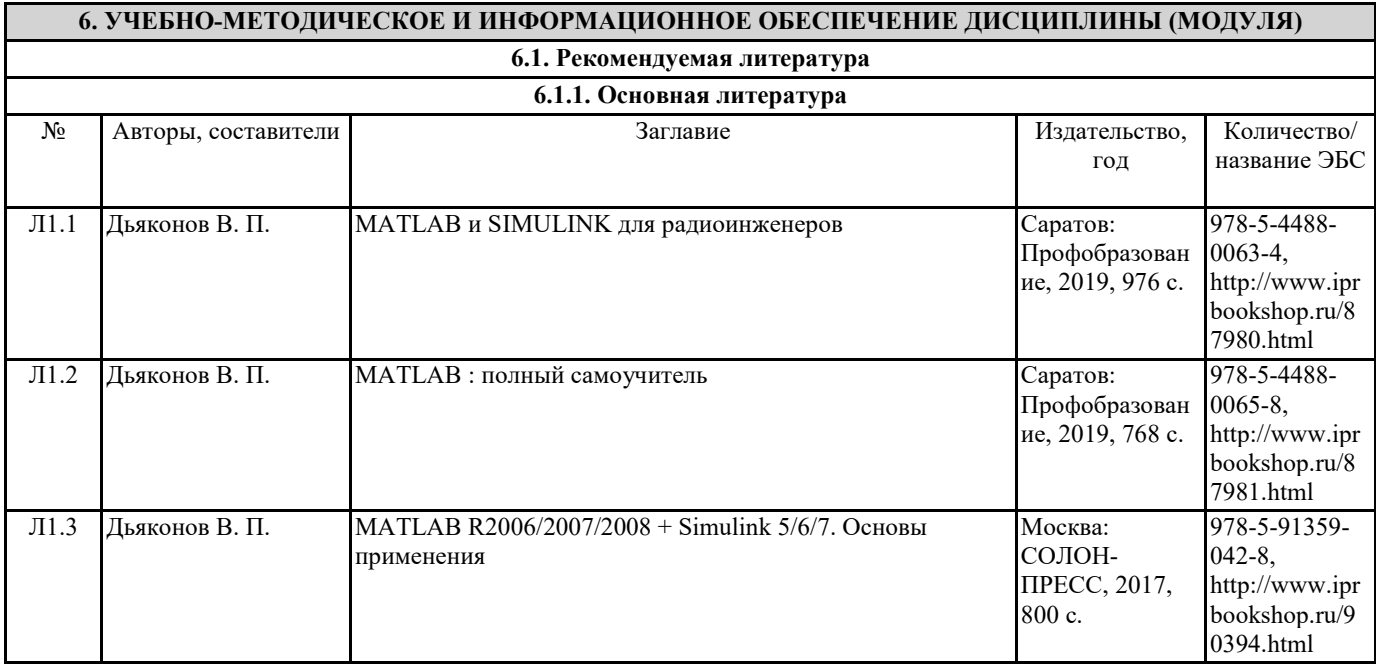

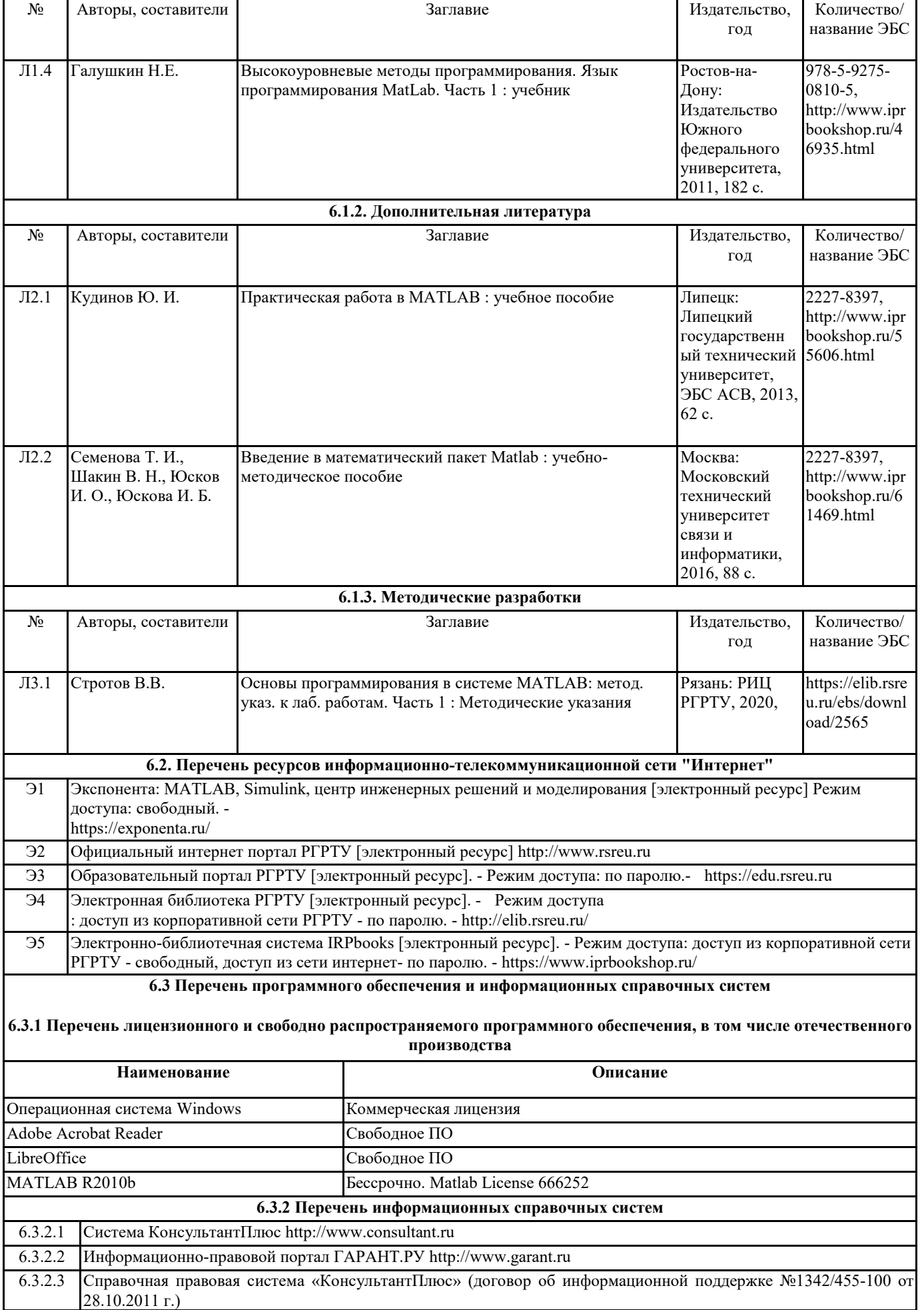

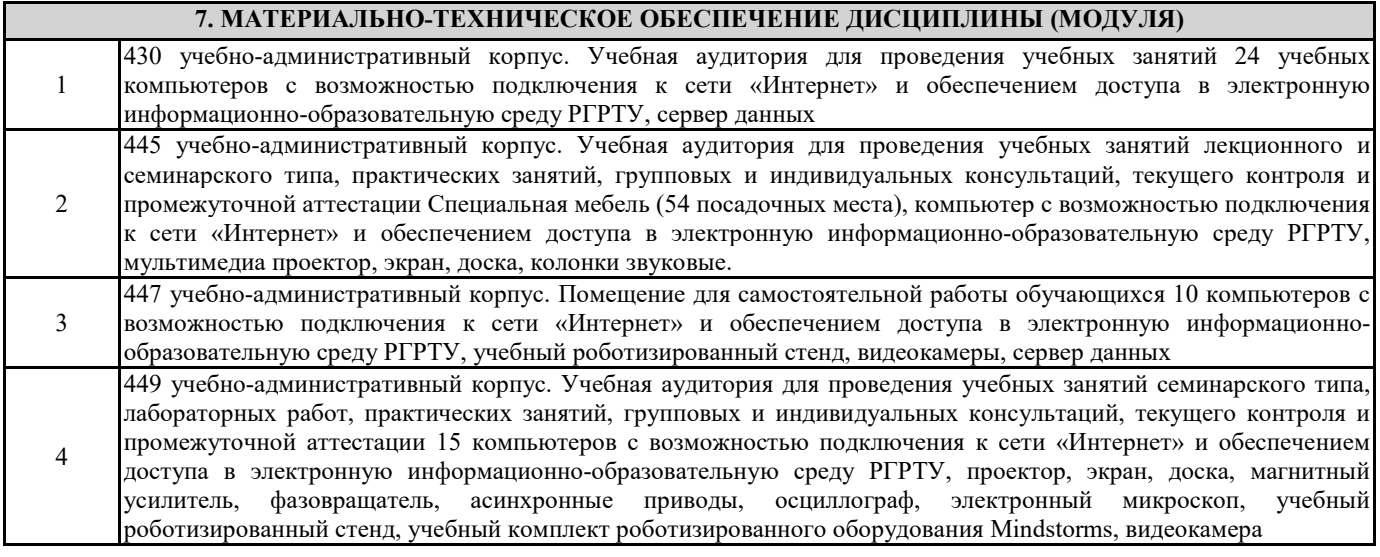

#### **8. МЕТОДИЧЕСКИЕ МАТЕРИАЛЫ ПО ДИСЦИПЛИНЕ (МОДУЛЮ)**

Методическое обеспечение дисциплины приведено в приложении к рабочей программе дисциплины (см. документ "Методические указания дисциплины "Программирование в системе MATLAB")

# **МИНИСТЕРСТВО НАУКИ И ВЫСШЕГО ОБРАЗОВАНИЯ РОССИЙСКОЙ ФЕДЕРАЦИИ**

# **РЯЗАНСКИЙ ГОСУДАРСТВЕННЫЙ РАДИОТЕХНИЧЕСКИЙ УНИВЕРСИТЕТ им. В.Ф. УТКИНА**

Кафедра «Автоматики и информационных технологий в управлении»

# **ОЦЕНОЧНЫЕ МАТЕРИАЛЫ ДИСЦИПЛИНЫ**

# *ПРОГРАММИРОВАНИЕ В СИСТЕМЕ MATLAB*

Специальность 12.05.01 «Электронные и оптико-электронные приборы и системы специального назначения»

ОПОП

«Оптико-электронные информационно-измерительные приборы и системы»

Квалификация выпускника – инженер

Формы обучения – очная

Рязань 2020 г.

Оценочные материалы – это совокупность учебно-методических материалов (контрольных заданий, описаний форм и процедур), предназначенных для оценки качества освоения обучающимися данной дисциплины как части основной образовательной программы.

 **Цель** – оценить соответствие знаний, умений и уровня приобретенных компетенций, обучающихся целям и требованиям основной образовательной программы в ходе проведения текущего контроля и промежуточной аттестации.

 **Основная задача** – обеспечить оценку уровня сформированности общекультурных и профессиональных компетенций, приобретаемых обучающимся в соответствии с этими требованиями.

 Контроль знаний обучающихся проводится в форме текущего контроля и промежуточной аттестации.

 Текущий контроль успеваемости проводится с целью определения степени усвоения учебного материала, своевременного выявления и устранения недостатков в подготовке обучающихся и принятия необходимых мер по совершенствованию методики преподавания учебной дисциплины, организации работы обучающихся в ходе учебных занятий и оказания им индивидуальной помощи.

 К контролю текущей успеваемости относятся проверка знаний, умений и навыков обучающихся: на практических занятиях и лабораторных работах; по результатам выполнения контрольной работы; по результатам выполнения обучающимися индивидуальных заданий; по результатам проверки качества конспектов лекций и иных материалов.

Количество лабораторных и практических работ и их тематика определена рабочей программой дисциплины, утвержденной заведующим кафедрой. В качестве оценочных средств на протяжении семестра используется контрольные работы. При оценивании результатов освоения практических занятий и лабораторных работ, а также контрольных работ применяется шкала оценки «зачтено – не зачтено».

 Промежуточный контроль по дисциплине осуществляется проведением зачета (3 семестр) экзамена (4 семестр). При оценивании результатов освоения дисциплины на зачете применяется шкала оценки «зачтено – не зачтено». На экзамене применяется традиционная система (отлично, хорошо, удовлетворительно, неудовлетворительно).

Форма проведение зачета – компьютерное тестирование. Форма проведения экзамен – устный ответ, по утвержденным экзаменационным билетам, сформулированным с учетом содержания учебной дисциплины. В экзаменационный билет включается два теоретических вопроса по темам курса. После выполнения письменной работы обучаемого производится ее оценка преподавателем и, при необходимости, проводится теоретическая беседа с обучаемым для уточнения экзаменационной оценки.

# **Паспорт фонда оценочных средств по дисциплине**

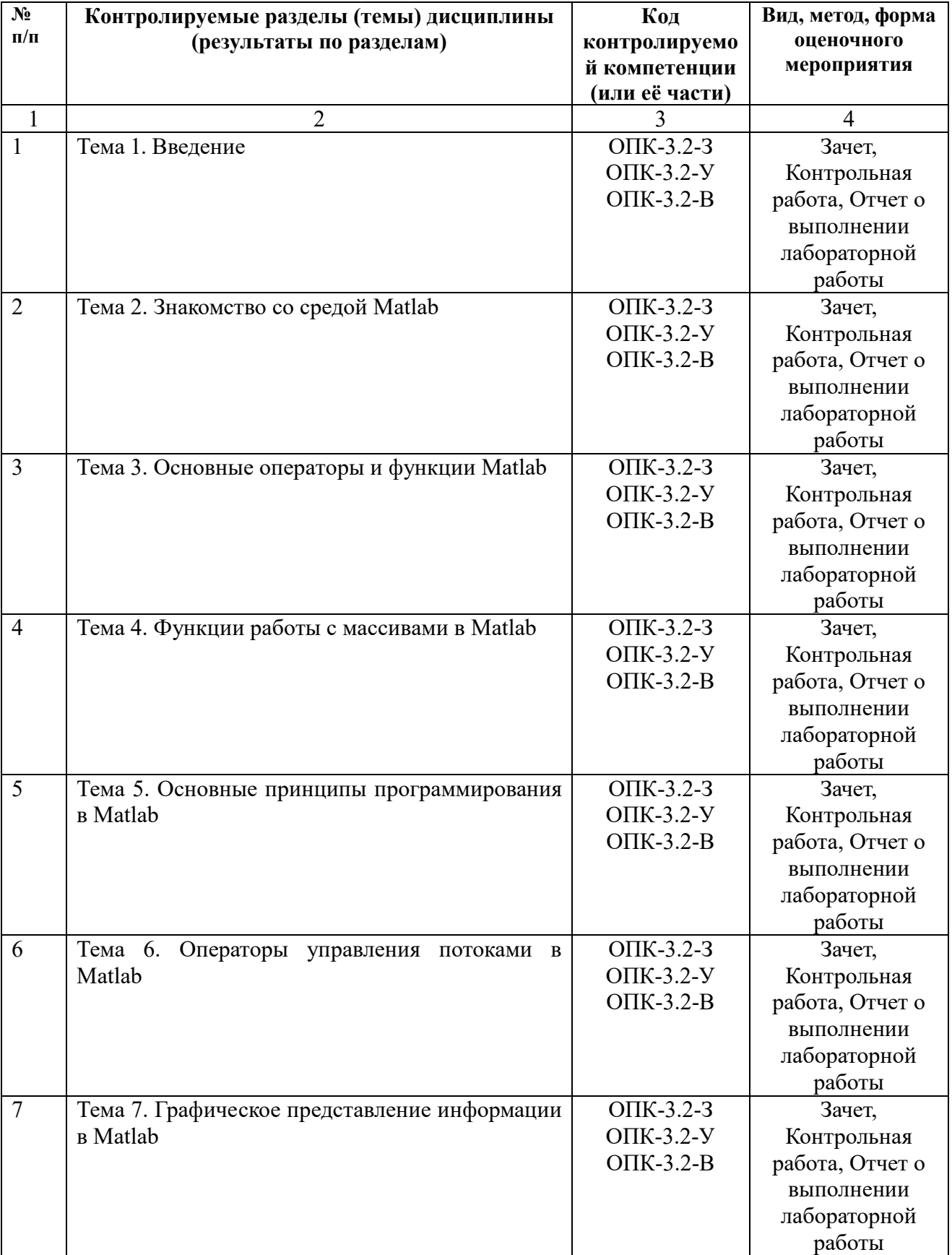

# **Модуль 1**

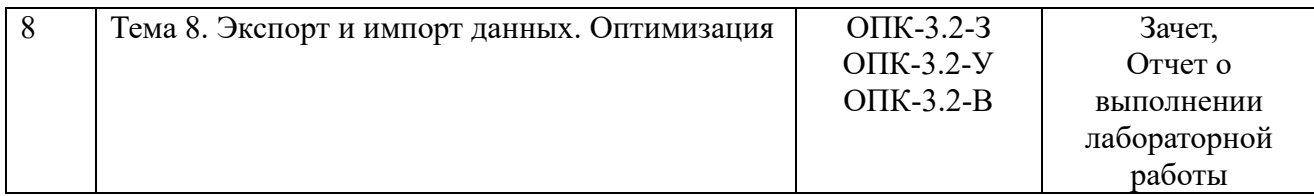

# **Модуль 2**

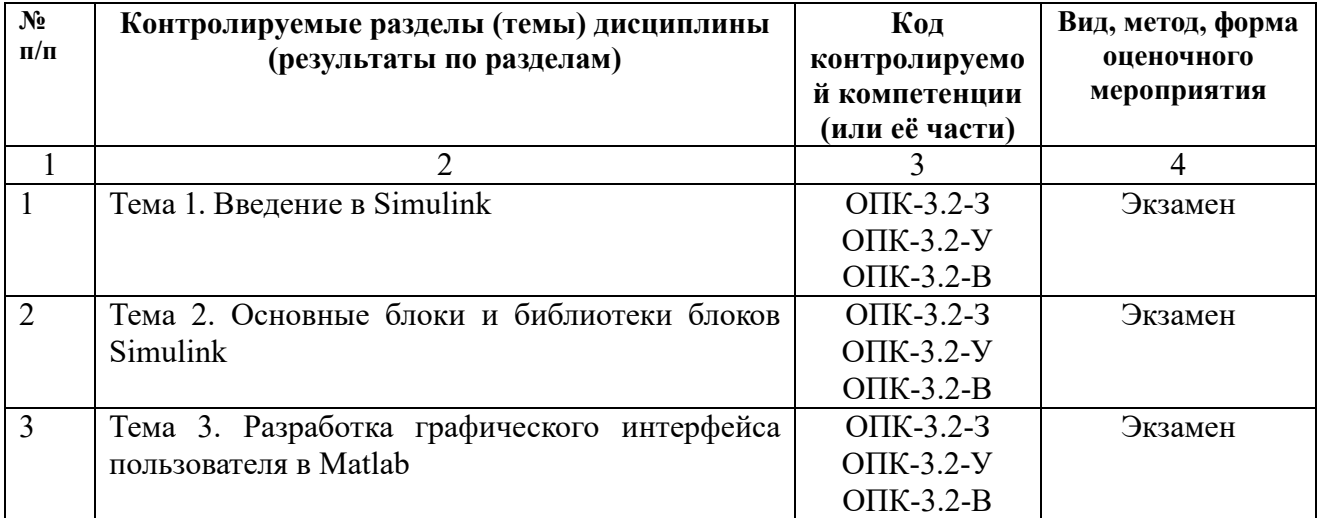

#### **Критерии оценивания уровня сформированности компетенций**

1. Уровень усвоения материала, предусмотренного программой.

2. Умение анализировать материал, устанавливать причинноследственные связи.

3. Ответы на вопросы: полнота, аргументированность, убежденность, умение

4. Качество ответа (его общая композиция, логичность, убежденность, общая эрудиция)

5. Использование дополнительной литературы при подготовке ответов.

Уровень освоения сформированности знаний, умений и навыков по дисциплине на зачете оценивается по двухбалльной системе (зачтено/ не зачтено):

Оценка «**зачтено**» выставляется студенту, который прочно усвоил предусмотренный программный материал; правильно ответил более чем на 70% вопросов теста; показал глубокие систематизированные знания, владеет приемами рассуждения и сопоставляет материал из разных источников: теорию связывает с практикой, другими темами данного курса, других изучаемых предметов; без ошибок выполнил практическое задание.

Обязательным условием выставленной оценки является правильная речь в быстром или умеренном темпе. Дополнительным условием получения оценки «зачтено» могут стать хорошие успехи при выполнении самостоятельной работы в течении семестра, а также уверенная защита лабораторных работ.

Оценка «**не зачтено**» выставляется студенту, который не справился с более чем 30% вопросами теста, в ответах допустил существенные ошибки. Не может ответить на дополнительные вопросы, предложенные преподавателем. Целостного представления об изучаемой дисциплине у студента нет. Оценивается качество устной речи и изложение письменного материала, как и при выставлении положительной оценки.

Уровень освоения сформированности знаний, умений и навыков по дисциплине на экзамене оценивается в форме бальной отметки:

**«Отлично»** заслуживает студент, обнаруживший всестороннее, систематическое и глубокое знание учебно-программного материала, умение свободно выполнять задания, предусмотренные программой, усвоивший основную и знакомый с дополнительной литературой, рекомендованной программой. Как правило, оценка «отлично» выставляется студентам, усвоившим взаимосвязь основных понятий дисциплины в их значении для приобретаемой профессии, проявившим творческие способности в понимании, изложении и использовании учебно-программного материала.

**«Хорошо»** заслуживает студент, обнаруживший полное знание учебно-программного материала, успешно выполняющий предусмотренные в программе задания, усвоивший основную литературу, рекомендованную в программе. Как правило, оценка «хорошо» выставляется студентам, показавшим систематический характер знаний по дисциплине и способным к их самостоятельному пополнению и обновлению в ходе дальнейшей учебной работы и профессиональной деятельности.

**«Удовлетворительно»** заслуживает студент, обнаруживший знания ос-новного учебно-программного материала в объеме, необходимом для дальнейшей учебы и предстоящей работы по специальности, справляющийся с выполнением заданий, предусмотренных программой, знакомый с основной литературой, рекомендованной программой. Как правило, оценка «удовлетворительно» выставляется студентам, допустившим погрешности в ответе на экзамене и при выполнении экзаменационных заданий, но обладающим необходимыми знаниями для их устранения под руководством преподавателя.

**«Неудовлетворительно»** выставляется студенту, обнаружившему пробелы в знаниях основного учебно-программного материала, допустившему принципиальные ошибки в выполнении предусмотренных программой заданий. Как правило, оценка продолжить обучение или приступить к профессиональной деятельности по окончании вуза без дополнительных занятий по соответствующей дисциплине.

#### **Вопросы к экзамену по дисциплине**

### **Раздел 3 (семестр 4)**

1. Запуск Simulink и создание новой модели. Установка параметров модели

2. Основные блоки Simulink. Блоки библиотеки Sources (Источники).

3. Основные блоки Simulink. Блоки библиотеки Sinks (приемники сигналов).

4. Основные блоки Simulink. Блоки библиотеки Math operations (Математические операции).

5. Основные блоки Simulink. Блоки библиотеки logic and bit operations (логические и битовые операции)

6. Основные блоки Simulink. Блоки библиотеки Signal Routing (маршрутизация сигналов)

7. Экспорт и импорт данных в среде Simulink

8. Создание подсистем для среды Simulink (без E,T и ET подсистем).

9. Создание собственных блоков пользователя для среды Simulink

10. Разработка графического интерфейса пользователя. Возможности **GUIDE** 

11. Разработка графического интерфейса пользователя. Основные объекты GUI и их свойства.

12. Разработка графического интерфейса пользователя. Создание обработчиков событий объектов GUI. Обращение к свойствам объектов GUI при помощи m-функций.

### **Описание и типовые вопросы компьютерного тестирования**

Компьютерное тестирование проводится в третьем семестре при проведении промежуточной аттестации (прием зачета).

На тестирование выносятся следующие темы:

- 1. Режим прямых вычислений. Задание переменных в MATLAB
- 2. Особенности работы с векторами и матрицами в MATLAB.
- 3. Операторы системы MATLAB
- 4. Функции системы MATLAB (некоторые элементарные функции)
- 5. Сценарии и функции
- 6. Операторы языка MATLAB (циклы)
- 7. Операторы языка MATLAB (условные операторы)
- 8. Операторы ввода/вывода
- 9. Построение двумерных графиков (plot)
- 10. Построение двумерных графиков (остальные, кроме plot)
- 11. Построение трёхмерных графиков

12. Дополнительные операции для работы с массивами (Создание массивов с заданными свойствами)

13. Дополнительные операции для работы с массивами (Создание новых массивов из элементов ранее определенных векторов и матриц)

14. Дополнительные операции для работы с массивами (Вычисление различных функций элементов массивов)

15. Действия с матрицами

16. Статистическая обработка данных

17. Чтение и запись данных в MatLab (Функции save и load. Функции MATLAB для сохранения данных в файлах)

18. Чтение и запись данных в MatLab (Функции fwrite и fread)

Для проведения тестирования используется система тестирования Рязанского государственного радиотехнического университета [\(http://distance.rrtu/\)](http://distance.rrtu/). При недоступности системы наборы вопросов по вариантам выдаются студентам в распечатанном виде.

Вопросы к тесту имеют различный вес в зависимости от формы и сложности вопроса. Ниже приведены примеры тестовых вопросов с вариантами ответов.

**Наименование вопроса**: Вопрос №1

**Тип вопроса**: с одним правильным ответом

**Вес вопроса**: 1

**Текст вопроса**: Пусть А и В - квадратные матрицы одинаковой размерности. В результате выполнения команды А\В будут произведены следующие действия:

**Шаблоны ответов** (знаком + отмечены верные ответы):

**1**: Матрица А будет умножена на справа на матрицу, обратную к В  $(A*B^{\wedge}(-1))$ **+2**: Матрица В будет умножена на слева на матрицу, обратную к  $A(A^(-1)^*B)$ **3**: Каждый элемент матрицы А будет поделён на элемент матрицы В с соответсвующим индексом

**4**: Каждый элемент матрицы В будет поделён на элемент матрицы А с соответсвующим индексом

**Наименование вопроса**: Вопрос повышенной сложности №1

**Тип вопроса**: с несколькими правильными ответами

#### **Вес вопроса**: 2

**Текст вопроса**: Для каких из нижеперечисленных команд результат B будет представлять собой скаляр, при условии, что аргумент A - квадратная матрица

**Шаблоны ответов** (знаком + отмечены верные ответы):

 $+1: B = det(A)$ 2:  $B = sum(A)$ **+3**:  $B = \text{prod}(A(:))$ 4:  $B = \neg(A)$ 5:  $B = A'$ 6:  $B = A($ :)

#### Типовая контрольная работа

Контрольные работы проводятся по материалу модуля 1 (Темы 1-7). Целью проведения контрольных работ является контроль знаний по темам, по которым проведены все виды занятий (лекции, практические занятия, лабораторные работы и самостоятельная работа).

#### Контрольная работа №1, Вариант 5

- 1. Задать число  $x = 2+3i$
- 2. Создать матрицу А[8х6] из чисел равных 55
- 3. Создать строку ВГ81 1:1:8
- 4. Найти матричное произведение А и В
- 6. Найти D =  $\sin^3(B)$
- 7. Выделить из А диапазон:

Строки 4:7 Столбцы нечетные

8. Удалить из матрицы А всю правую половину

#### Контрольная работа №2, Вариант 5

Дана система линейных алгебраических уравнений  $1<sub>1</sub>$ 

$$
\begin{cases} 5x_1 + 6x_2 - 7x_3 = 9 \\ 8x_2 + 9x_3 = 10 \\ 18x_1 + 19x_2 = 20 \end{cases}
$$

Найти её решение.

(задать матрицу А, столбец В и получить столбец X)

2. Даны матрицы А,В,С одинаковой размерности. Записать логическое выражение, дающее ответ на вопрос: все ли элементы В такие, что они одновременно меньше квадратов соответствующих элементов А и кубов С?

#### Контрольная работа №3, Вариант 5

1. Дана известная матрица  $A [12x12]$ 

Используя оператор цикла *for* выполнить следующее присвоение

 $A_{ij} = 3i + 4j$ , гделятся на 5

2. Дан известный вектор В [50].

Используя оператор цикла while, вывести первые три элемента меньше 10

#### **Лабораторный практикум**

#### **Модуль 1 (семестр 3)**

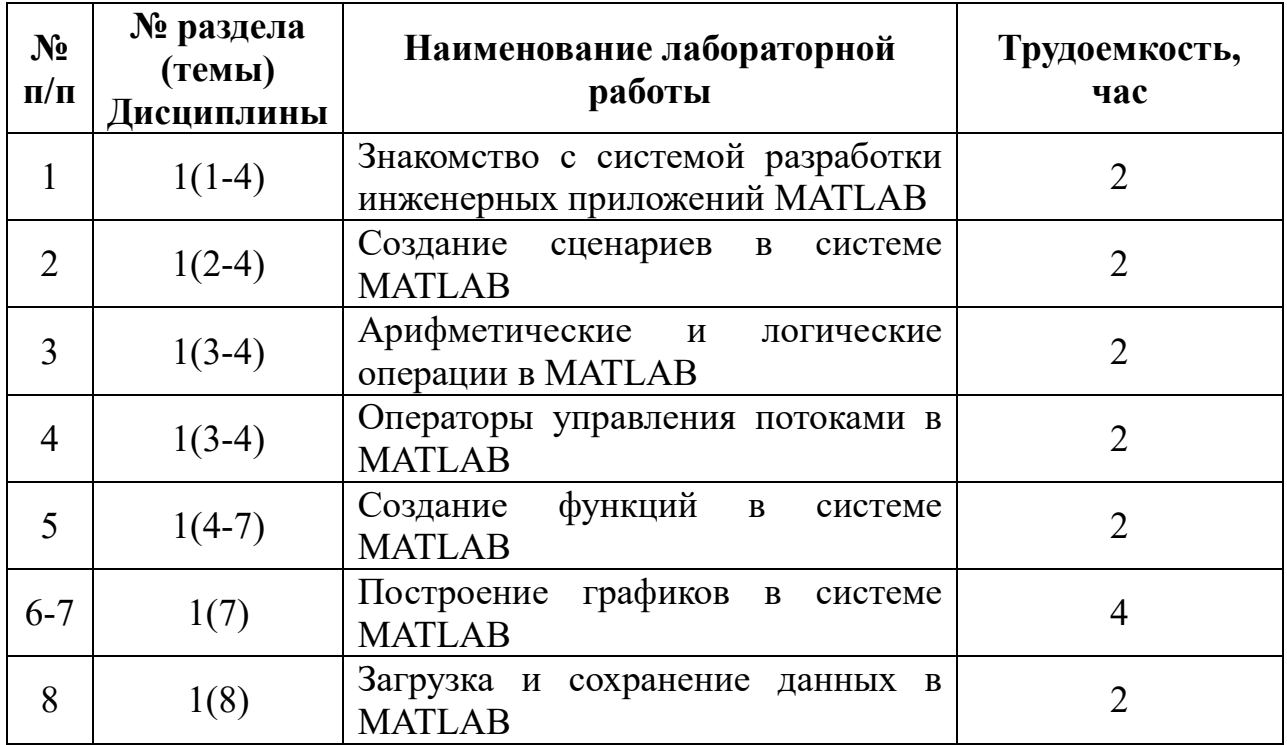

#### **Планы практических занятий**

#### **Раздел 1 (семестр 3)**

#### **Тема 1. Введение**

1) Знакомство с рабочим окном Matlab 7.Х.

2) Окна Command Window, Current Folder, Workspace, Command History.

3) Создание переменных, выполнение простейших арифметических операций.

#### **Тема 2. Знакомство со средой Matlab**

- 1) Создание сценариев.
- 2) Выполнение сценариев.
- 3) Форматирование сценариев.
- 4) Основы отладки сценариев.

#### **Тема 3. Основные операторы и функции Matlab**

- 1) Арифметичские операции.
- 2) Действия над комплексными числами.
- 3) Логические операторы.
- 4) Операторы отношения.
- 5) Логические конструкции логического операнда.

6) Битовые логические операторы.

### **Тема 4. Функции работы с массивами в Matlab**

- 1) Создание матриц специального вида.
- 2) Матричные и поэлементные операции.

#### **Тема 5. Основные принципы программирования в Matlab**

- 1) Создание файлов функций.
- 2) Вызов функции из командной строки.
- 3) Создание связки сценарий+функция.
- 4) Создание файлов-функций, включающих в себя несколько функций.
- 5) Создание функций с переменным количеством параметров.

#### **Тема 6. Операторы управления потоками в Matlab**

- 1) Циклы for.
- 2) Циклы while.
- 3) Оператор break. Оператор continue.
- 4) Оператор условного перехода if … else.
- 5) Оператор условного перехода if … elseif … else.
- 6) Оператор множественного выбора switch … case … otherwise.

### **Тема 7. Графическое представление информации в Matlab**

- 1) Построение двумерных графиков с помощью функции plot.
- 2) Использование Plot Tools.
- 3) Построение трехмерных графиков.

### **Тема 8. Экспорт и импорт данных. Оптимизация**

- 1) Сохранение и загрузка рабочего пространства в mat-файлы.
- 2) Экспорт/импорт данных из файлов других форматов
- 3) Оптимизация программного кода

### **Раздел 3 (семестр 4)**

### **Тема 1. Введение в Simulink**

- 1) Основные библиотеки Simulink.
- 2) Создание простейших схем в Simulink.

### **Тема 2. Основные блоки и библиотеки блоков Simulink**

### **Занятие 1**

- 1) Логические операции в Simulink.
- 2) Работа с блоками библиотеки «Logical and Bitwise operations».

## **Занятие 2**

- 1) Алгебраические и матричные операции в Simulink.
- 2) Работа с блоками библиотеки «Math operations».

### **Занятие 3**

- 1) Создание подсистем.
- 2) Создание собственных блоков.

## **Занятие 4**

- 1) Экспорт и импорт данных в Simulink.
- 2) Работа с блоками библиотеки «Signal and Routing».

## **Тема 3. Разработка графического интерфейса пользователя Matlab**

## **Занятие 1**

- 1) Создание графического интерфейса пользователя (GUI).
- 2) Работа с основными элементами GUI.

## **Занятие 2**

- 1) Работа с элементами графического вывода (Axis)
- 2) Отладка приложение с GUI

## **Занятие 3**

- 1) Выдача уведомления пользователю.
- 2) Создание диалоговых окон.

### **МИНИСТЕРСТВО НАУКИ И ВЫСШЕГО ОБРАЗОВАНИЯ РОССИЙСКОЙ ФЕДЕРАЦИИ**

# **РЯЗАНСКИЙ ГОСУДАРСТВЕННЫЙ РАДИОТЕХНИЧЕСКИЙ УНИВЕРСИТЕТ им. В.Ф. УТКИНА**

Кафедра «Автоматики и информационных технологий в управлении»

# **МЕТОДИЧЕСКОЕ ОБЕСПЕЧЕНИЕ ДИСЦИПЛИНЫ**

# *ПРОГРАММИРОВАНИЕ В СИСТЕМЕ MATLAB*

Специальность 12.05.01 «Электронные и оптико-электронные приборы и системы специального назначения»

ОПОП «Оптико-электронные информационно-измерительные приборы и системы»

Квалификация выпускника – инженер

Формы обучения – очная

Рязань 2020

#### **Методические рекомендации студентам по освоению дисциплины**

Перед началом изучения дисциплины «Программирование в системе Matlab» студенту необходимо ознакомиться с содержанием рабочей программы дисциплины, с целями и задачами дисциплины, ее связями с другими дисциплинами образовательной программы, методическими разработками по данной дисциплине, имеющимися на образовательном портале РГРТУ и сайте кафедры.

#### **Методические рекомендации студентам по работе над конспектом лекции**

Основу теоретического обучения студентов составляют лекции. Они дают систематизированные знания студентам о наиболее сложных и актуальных проблемах изучаемой дисциплины. На лекциях особое внимание уделяется не только усвоению студентами изучаемых проблем, но и стимулированию их активной познавательной деятельности, творческого мышления, развитию научного мировоззрения, профессионально-значимых свойств и качеств.

Перед каждой лекцией студенту необходимо просматривать рабочую программу дисциплины, что позволит сэкономить время на записывание темы лекции, ее основных вопросов, рекомендуемой литературы.

Перед очередной лекцией необходимо просмотреть по конспекту материал предыдущей лекции. При затруднениях в восприятии материала следует обратиться к основным литературным источникам. Если разобраться в материале опять не удалось, то обратитесь к лектору (по графику его консультаций) или к преподавателю на практических занятиях. Не оставляйте «белых пятен» в освоении материала.

Во время лекции студенты должны не только внимательно воспринимать действия преподавателя, но и самостоятельно мыслить, добиваться понимания изучаемого предмета. Студенты должны аккуратно вести конспект. В случае недопонимания какой-либо части предмета следует задать вопрос в установленном порядке преподавателю. В процессе работы на лекции необходимо так же выполнять в конспектах модели изучаемого предмета (рисунки, схемы, чертежи и т. д.), которые использует преподаватель.

Слушая лекцию, нужно из всего получаемого материала выбирать и записывать самое главное. Следует знать, что главные положения лекции преподаватель обычно выделяет интонацией или повторяет несколько раз.

Именно поэтому предварительная подготовка к лекции позволит студенту уловить тот момент, когда следует перейти к конспектированию, а когда можно просто внимательно слушать лекцию. В связи с этим нелишне перед началом сессии еще раз бегло просмотреть учебники или прежние конспекты по изучаемым предметам. Это станет первичным знакомством с тем материалом, который прозвучит на лекции, а также создаст необходимый психологический настрой.

Чтобы правильно и быстро конспектировать лекцию важно учитывать, что способы подачи лекционного материала могут быть разными. Преподаватель может диктовать материал, рассказывать его, не давая ничего под запись, либо проводить занятие в форме диалога со студентами. Чаще всего можно наблюдать соединение двух или трех вышеназванных способов.

Эффективность конспектирования зависит от умения владеть правильной методикой записи лекции. Конечно, способы конспектирования у каждого человека индивидуальны. Однако существуют некоторые наиболее употребляемые и целесообразные приемы записи лекционного материала.

Запись лекции можно вести в виде тезисов – коротких, простых предложений, фиксирующих только основное содержание материала. Количество и краткость тезисов может определяться как преподавателем, так и студентом. Естественно, что такая запись лекции требует впоследствии обращения к дополнительной литературе. На отдельные лекции можно приносить соответствующий иллюстративный материал на бумажных или электронных носителях, представленный лектором на портале или присланный на «электронный почтовый ящик группы» (таблицы, графики, схемы). Данный материал будет охарактеризован, прокомментирован, дополнен непосредственно на лекции.

Кроме тезисов важно записывать примеры, доказательства, даты и цифры, имена. Значительно облегчают понимание лекции те схемы и графики, которые вычерчивает на доске преподаватель. По мере возможности студенты должны переносить их в тетрадь рядом с тем текстом, к которому эти схемы и графики относятся.

Хорошо если конспект лекции дополняется собственными мыслями, суждениями, вопросами, возникающими в ходе прослушивания содержания лекции. Те вопросы, которые возникают у студента при конспектировании лекции, не всегда целесообразно задавать сразу при их возникновении, чтобы не нарушить ход рассуждений преподавателя. Студент может попытаться ответить на них сам в процессе подготовки к семинарам либо обсудить их с преподавателем на консультации.

Важно и то, как будет расположен материал в лекции. Если запись тезисов ведется по всей строке, то целесообразно отделять их время от времени красной строкой или пропуском строки. Примеры же и дополнительные сведения можно смещать вправо или влево под тезисом, а также на поля. В тетради нужно выделять темы лекций, записывать рекомендуемую для самостоятельной подготовки литературу, внести фамилию, имя и отчество преподавателя. Наличие полей в тетради позволяет не только получить «ровный» текст, но и дает возможность при необходимости вставить важные дополнения и изменения в конспект лекции.

При составлении конспектов необходимо использовать основные навыки стенографии. Так в процессе совершенствования навыков конспектирования лекций важно выработать индивидуальную систему записи материала, научиться рационально сокращать слова и отдельные словосочетания.

Практика показывает, что не всегда студенту удается успевать записывать слова лектора даже при использовании приемов сокращения слов. В этом случае допустимо обратиться к лектору с просьбой повторить сказанное. При обращении важно четко сформулировать просьбу, указать какой отрывок необходимо воспроизвести еще раз. Однако не всегда удобно прерывать ход лекции. В этом случае можно оставить пропуск, и после лекции устранить его при помощи конспекта соседа. Важно сделать это в короткий срок, пока свежа память о воспринятой на лекции информации.

Работу над конспектом следует начинать с его доработки, желательно в тот же день, пока материал еще легко воспроизводим в памяти (через 10 часов после лекции в памяти остается не более 30-40 % материала). С целью доработки необходимо прочитать записи, восстановить текст в памяти, а также исправить описки, расшифровать не принятые ранее сокращения, заполнить пропущенные места, понять текст, вникнуть в его смысл. Далее следует прочитать материал по рекомендуемой литературе, разрешая в ходе чтения возникшие ранее затруднения, вопросы, а также дополняя и исправляя свои записи. Записи должны быть наглядными, для чего следует применять различные способы выделений. В ходе доработки конспекта углубляются, расширяются и закрепляются знания, а также дополняется, исправляется и совершенствуется конспект.

Подготовленный конспект и рекомендуемая литература используются при подготовке к семинарским и практическим занятиям. Подготовка сводится к внимательному прочтению учебного материала, к выводу с карандашом в руках всех утверждений и формул, к решению примеров, задач, к ответам на вопросы. Примеры, задачи, вопросы по теме являются средством самоконтроля.

Непременным условием глубокого усвоения учебного материала является знание основ, на которых строится изложение материала. Обычно преподаватель напоминает, какой ранее изученный материал и в какой степени требуется подготовить к очередному занятию. Обращение к ранее изученному материалу не только помогает восстановить в памяти известные положения, выводы, но и приводит разрозненные знания в систему, углубляет и расширяет их. Каждый возврат к старому материалу позволяет найти в нем что-то новое, переосмыслить его с иных позиций, определить для него наиболее подходящее место в уже имеющейся системе знаний. Неоднократное обращение к пройденному материалу является наиболее рациональной формой приобретения и закрепления знаний.

#### **Методические рекомендации студентам по работе с литературой**

В рабочей программе дисциплины для каждого раздела и темы дисциплины указывается основная и дополнительная литература, позволяющая более глубоко изучить данный вопрос. Обычно список всей рекомендуемой литературы преподаватель озвучивает на первой лекции или дает ссылки на ее местонахождение (на образовательном портале РГРТУ, на сайте кафедры и т. д.).

При работе с рекомендуемой литературой целесообразно придерживаться такой последовательности. Сначала лучше прочитать заданный текст в быстром темпе. Цель такого чтения заключается в том, чтобы создать общее представление об изучаемом материале, понять общий смысл прочитанного. Затем прочитать вторично, более медленно, чтобы в ходе чтения понять и запомнить смысл каждой фразы, каждого положения и вопроса в целом.

Чтение приносит пользу и становится продуктивным, когда сопровождается записями. Это может быть составление плана прочитанного текста, тезисы или выписки, конспектирование и др. Выбор вида записи зависит от характера изучаемого материала и целей работы с ним. Если содержание материала несложное, легко усваиваемое, можно ограничиться составлением плана. Если материал содержит новую и трудно усваиваемую информацию, целесообразно его законспектировать.

План – это схема прочитанного материала, перечень вопросов, отражающих структуру и последовательность материала.

Конспект – это систематизированное, логичное изложение материала источника. Различаются четыре типа конспектов:

- план-конспект – это развернутый детализированный план, в котором по наиболее сложным вопросам даются подробные пояснения,

- текстуальный конспект – это воспроизведение наиболее важных положений и фактов источника,

- свободный конспект – это четко и кратко изложенные основные положения в результате глубокого изучения материала, могут присутствовать выписки, цитаты, тезисы; часть материала может быть представлена планом,

- тематический конспект – составляется на основе изучения ряда источников и дает ответ по изучаемому вопросу.

В процессе изучения материала источника и составления конспекта нужно обязательно применять различные выделения, подзаголовки, создавая блочную структуру конспекта. Это делает конспект легко воспринимаемым и удобным для работы.

#### **Методические рекомендации студентам по подготовке к практическим занятиям**

Для закрепления теоретических знаний и приобретения практических навыков работы в системе научных и инженерных расчетов в рамках учебной дисциплины «Программирование в системе Matlab» проводятся практические занятия (3,4 семестры). Практическое занятие проводится в соответствии с планом. В плане указываются тема, время, место, цели и задачи практического занятия, список основной и дополнительной литературы, рекомендованной к практическому занятию. Подготовка студентов к занятию включает:

- заблаговременное ознакомление с планом занятия;

- изучение рекомендованной литературы и конспекта лекций;

- подготовку полных и глубоких ответов по каждому вопросу, выносимому для обсуждения;

При проведении практического занятия уделяется особое внимание заданиям, предполагающим не только воспроизведение студентами знаний, но и направленных на развитие у них практических умений и навыков, а также творческого мышления, научного мировоззрения, профессиональных представлений и способностей.

В ходе практического занятия студент должен опираться на свои конспекты, сделанные на лекции, собственные выписки из учебников по данной теме, примеры решения подобных задач, полученные во время самостоятельной работы.

Самое главное на практическом занятии – уметь решить поставленную на занятии задачу и дать преподавателю и своим коллегам-студентам соответствующие пояснения. Поэтому необходимо обратить внимание на полезные советы:

1. Если студент чувствует, что не владеет навыком устного изложения, необходимо составить подробный план материала, который он будет излагать. Но только план, а не подробный ответ, чтобы избежать зачитывания.

2. Студенту необходимо стараться отвечать, придерживаясь пунктов плана.

3. При устном ответе не волноваться, так как вокруг друзья, а они очень благожелательны к присутствующим.

4. Следует говорить внятно при ответе, не употреблять слова-паразиты.

5. Полезно изложить свои мысли по тому или иному вопросу дома, в общежитии.

При необходимости следует обращаться за консультацией к преподавателю. Идя на консультацию, необходимо хорошо продумать вопросы, которые требуют разъяснения. Работа на всех практических занятиях в течение семестра позволяет подготовиться без трудностей и успешно сдать экзамен или зачет.

#### **Методические рекомендации студентам по подготовке к лабораторным работам**

Лабораторная работа — это форма организации учебного процесса, когда обучающиеся по заданию и под руководством преподавателя самостоятельно проводят опыты, измерения, экспериментальные исследования, вычислительные расчеты, разработку программного обеспечения на основе специально разработанных заданий. Лабораторные работы по дисциплине проводятся в 3-й семестре.

Для проведения лабораторных работ используются персональные компьютеры, которые размещаются в специально оборудованных учебных лабораториях. Перед началом цикла лабораторных работ преподаватель или другое ответственное лицо проводит с обучающимися инструктаж о правилах техники безопасности в данной лаборатории, после чего студенты расписываются в специальном журнале техники безопасности.

По каждой лабораторной работе разрабатываются методические указания по их проведению. Они используются обучающимися при выполнении лабораторной работы.

На лабораторных работах применяются следующие формы организации обучающихся: фронтальная, групповая. При фронтальной форме организации занятий все обучающиеся выполняют одновременно одну и ту же работу (например, лабораторная работа №8). При групповой форме организации занятий одна и та же работа выполняется группами не более чем 2 человека (лабораторные работы №№1-7). Выбор метода зависит от учебнометодической базы и задач курса.

До начала лабораторной работы студент должен ознакомиться с теоретическими вопросами, которые будут изучаться или исследоваться в этой работе. Также необходимо познакомиться с принципами работы лабораторного оборудования, используемого в лабораторной работе. Перед началом лабораторной работы преподаватель может провести проверку знаний обучающихся - их теоретической готовности к выполнению задания. По итогам этой проверки студент допускается или не допускается к данной работе. О такой исходной проверке преподаватель информирует студентов заранее. Также возможна ситуация, когда допуском к очередной лабораторной работе является своевременная сдача предыдущей лабораторной работы (или подготовка отчета по ней).

Во время лабораторной работы обучающиеся выполняют запланированное лабораторное задание. Все полученные результаты (числовые данные, графики, тексты программ) необходимо зафиксировать в черновике отчета или сохранить в электронном виде на сменном носителе.

Завершается лабораторная работа оформлением индивидуального отчета и его защитой перед преподавателем.

Приступая к работе в лаборатории студенту следует знать, что в отличии от других видов занятий, пропущенную или некачественно выполненную лабораторную работу нельзя отработать в любое время. Для этого существуют специальные дополнительные дни ликвидации учебных задолженностей. Поэтому пропускать лабораторную работу без уважительной причины крайне нежелательно.

При подготовке к лабораторным работам по дисциплине семестре следует использовать методические указания [1] .

Выполнение и самостоятельную подготовку к защите лабораторных работ можно проводить с использованием системы «Maltab» в лабораториях каф. АИТУ № 447 и № 430.

#### **Методические рекомендации студентам по подготовке к зачету или экзамену**

При подготовке к зачету или экзамену студент должен повторно изучить конспекты лекций и рекомендованную литературу, просмотреть решения основных задач, решенных самостоятельно и на семинарах, а также составить письменные ответы на все вопросы, вынесенные на зачет или экзамен.

Необходимо помнить, что практически все зачеты и экзамены в вузе сконцентрированы в течение короткого временного периода в конце семестра в соответствии с расписанием. Промежутки между очередными зачетами и экзаменами обычно составляют всего несколько дней. Поэтому подготовку к ним нужно начинать заблаговременно в течение семестра. До наступления сессии уточните у преподавателя порядок проведения промежуточной аттестации по его предмету и формулировки критериев для количественной оценивания уровня подготовки студентов. Очень часто для итоговой положительной оценки по предмету необходимо вовремя и с нужным качеством выполнить или защитить контрольные работы, типовые расчеты, лабораторные работы, т. к. всё это может являться обязательной частью учебного процесса по данной дисциплине.

Рекомендуется разработать план подготовки к каждому зачету и экзамену, в котором указать, какие вопросы или билеты нужно выучить, какие задачи решить за указанный в плане временной отрезок.

Также бывает полезно вначале изучить более сложные вопросы, а затем переходить к изучению более простых вопросов. При этом желательно в начале каждого следующего дня подготовки бегло освежить в памяти выученный ранее материал.

В период сдачи зачетов и экзаменов организм студента работает в крайне напряженном режиме и для успешной сдачи сессии нужно не забывать о простых, но обязательных правилах:

- по возможности обеспечить достаточную изоляцию: не отвлекаться на разговоры с друзьями, просмотры телепередач, общение в социальных сетях;

- уделять достаточное время сну;

- отказаться от успокоительных. Здоровое волнение – это нормально. Лучше снимать волнение небольшими прогулками, самовнушением;

- внушать себе, что сессия – это не проблема. Это нормальный рабочий процесс. Не накручивайте себя, не создавайте трагедий в своей голове;

- помогите своему организму – обеспечьте ему полноценное питание, давайте ему периоды отдыха с переменой вида деятельности;

- следуйте плану подготовки.

#### **Методические рекомендации студентам по проведению самостоятельной работы**

Самостоятельная работа студента над учебным материалом является неотъемлемой частью учебного процесса в вузе.

В учебном процессе образовательного учреждения выделяются два вида самостоятельной работы:

1) аудиторная – выполняется на учебных занятиях, под непосредственным руководством преподавателя и по его заданию), студентам могут быть предложены следующие виды заданий:

– выполнение самостоятельных работ;

– выполнение контрольных и лабораторных работ;

– составление схем, диаграмм, заполнение таблиц;

– решение задач;

– работу со справочной, нормативной документацией и научной литературой;

– защиту выполненных работ;

– тестирование и т. д.

2) *внеаудиторная –* выполняется по заданию преподавателя, но без его непосредственного участия, включает следующие виды деятельности.

– подготовку к аудиторным занятиям (теоретическим, практическим занятиям, лабораторным работам);

– изучение учебного материала, вынесенного на самостоятельную проработку: работа над определенными темами, разделами, вынесенными на самостоятельное изучение в соответствии с рабочими программами учебной дисциплины или профессионального модуля;

– выполнение домашних заданий разнообразного характера;

– выполнение индивидуальных заданий, направленных на развитие у студентов самостоятельности и инициативы;

– подготовку к учебной и производственной практикам и выполнение заданий, предусмотренных программами практик;

– подготовку к контрольной работе, зачету, экзамену;

– написание курсовой работы, реферата и других письменных работ на заданные темы;

– подготовку к ГИА, в том числе выполнение ВКР;

– другие виды внеаудиторной самостоятельной работы, специальные для конкретной учебной дисциплины или профессионального модуля.

Внеаудиторные самостоятельные работы представляют собой логическое продолжение аудиторных занятий, проводятся по заданию преподавателя, который инструктирует студентов и устанавливает сроки выполнения задания.

При планировании заданий для внеаудиторной самостоятельной работы используются следующие типы самостоятельной работы:

– воспроизводящая (репродуктивная), предполагающая алгоритмическую деятельность по образцу в аналогичной ситуации. Включает следующую основную деятельность: самостоятельное прочтение, просмотр, конспектирование учебной литературы, прослушивание

записанных лекций, заучивание, пересказ, запоминание, Internet–ресурсы, повторение учебного материала и др.

– реконструктивная, связанная с использованием накопленных знаний и известного способа действия в частично измененной ситуации, предполагает подготовку сообщений, докладов, выступлений на семинарских практических занятиях, подбор литературы по дисциплинарным проблемам, написание рефератов, контрольных, курсовых работ и др.

– эвристическая (частично-поисковая) и творческая, направленная на развитие способностей студентов к исследовательской деятельности. Включает следующие виды деятельности: написание рефератов, научных статей, участие в научно–исследовательской работе, подготовка дипломной работы (проекта), выполнение специальных заданий и др., участие в студенческой научной конференции.

Одной из важных форм самостоятельной работы студента является работа с литературой ко всем видам занятий: лабораторным, семинарским, практическим, при подготовке к зачетам, экзаменам, тестированию, участию в научных конференциях.

Один из методов работы с литературой – повторение: прочитанный текст можно заучить наизусть. Простое повторение воздействует на память механически и поверхностно. Полученные таким путем сведения легко забываются.

Более эффективный метод – метод кодирования: прочитанный текст нужно подвергнуть большей, чем простое заучивание, обработке. Чтобы основательно обработать информацию и закодировать ее для хранения, важно провести целый ряд мыслительных операций: прокомментировать новые данные; оценить их значение; поставить вопросы; сопоставить полученные сведения с ранее известными. Для улучшения обработки информации очень важно устанавливать осмысленные связи, структурировать новые сведения.

Изучение научной учебной и иной литературы требует ведения рабочих записей. Форма записей может быть весьма разнообразной: простой или развернутый план, тезисы, цитаты, конспект.

План – структура письменной работы, определяющая последовательность изложения материала. Он является наиболее краткой и потому самой доступной и распространенной формой записей содержания исходного источника информации. По существу, это перечень основных вопросов, рассматриваемых в источнике. План может быть простым и развернутым. Их отличие состоит в степени детализации содержания и, соответственно, в объеме.

Преимущество плана состоит в том, что план позволяет наилучшим образом уяснить логику мысли автора, упрощает понимание главных моментов произведения. Кроме того, он позволяет быстро и глубоко проникнуть в сущность построения произведения и, следовательно, гораздо легче ориентироваться в его содержании и быстрее обычного вспомнить прочитанное. С помощью плана гораздо удобнее отыскивать в источнике нужные места, факты, цитаты и т. д.

Выписки представляют собой небольшие фрагменты текста (неполные и полные предложения, отдельные абзацы, а также дословные и близкие к дословным записи об излагаемых в нем фактах), содержащие в себе квинтэссенцию содержания прочитанного. Выписки представляют собой более сложную форму записи содержания исходного источника информации. По сути, выписки - не что иное, как цитаты, заимствованные из текста. Выписки позволяют в концентрированные форме и с максимальной точностью воспроизвести наиболее важные мысли автора. В отдельных случаях - когда это оправдано с точки зрения продолжения работы над текстом - вполне допустимо заменять цитирование изложением, близким дословному.

Тезисы - сжатое изложение содержания изученного материала в утвердительной (реже опровергающей) форме. Отличие тезисов от обычных выписок состоит в том, что тезисам присуща значительно более высокая степень концентрации материала. В тезисах отмечается преобладание выводов над общими рассуждениями. Записываются они близко  $\mathbf{K}$ оригинальному тексту, т. е. без использования прямого цитирования.

Аннотация - краткое изложение основного содержания исходного источника информации, дающее о нем обобщенное представление. К написанию аннотаций прибегают в тех случаях, когда подлинная ценность и пригодность исходного источника информации исполнителю письменной работы окончательно неясна, но в то же время о нем необходимо оставить краткую запись с обобщающей характеристикой.

Резюме - краткая оценка изученного содержания исходного источника информации, полученная, прежде всего, на основе содержащихся в нем выводов. Резюме весьма сходно по своей сути с аннотацией. Однако, в отличие от последней, текст резюме концентрирует в себе данные не из основного содержания исходного источника информации, а из его заключительной части, прежде всего выводов. Но, как и в случае с аннотацией, резюме излагается своими словами выдержки И3 оригинального текста в нем практически не встречаются.

Конспект представляет собой сложную запись содержания исходного включающая себя заимствования (цитаты) наиболее текста,  $\mathbf{B}$ 

примечательных мест в сочетании с планом источника, а также сжатый анализ записанного материала и выводы по нему.

При выполнении конспекта требуется внимательно прочитать текст, уточнить в справочной литературе непонятные слова и вынести справочные данные на поля конспекта. Нужно выделить главное, составить план. Затем следует кратко сформулировать основные положения текста, отметить аргументацию автора. Записи материала следует проводить, четко следуя пунктам плана и выражая мысль своими словами. Цитаты должны быть записаны грамотно, учитывать лаконичность, значимость мысли.

В тексте конспекта желательно приводить не только тезисные положения, но и их доказательства. При оформлении конспекта необходимо стремиться к емкости каждого предложения. Мысли автора книги следует излагать кратко, заботясь о стиле и выразительности написанного. Число лополнительных быть элементов конспекта должно логически обоснованным.  $\overline{R}$ записи лолжны распределяться определенной последовательности, отвечающей логической структуре произведения. Для уточнения и дополнения необходимо оставлять поля. Необходимо указывать библиографическое описание конспектируемого источника.

#### Типовые задания для самостоятельной работы

#### Разделы 1,2 (семестр 3)

- 1. Режим прямых вычислений. Задание переменных в МАТLAB
- 2. Особенности работы с векторами и матрицами в МАТLAB.
- 3. Операторы системы MATLAB
- 4. Функции системы MATLAB (некоторые элементарные функции)
- 5. Сценарии и функции
- 6. Операторы языка MATLAB (циклы)
- 7. Операторы языка MATLAB (условные операторы)
- 8. Операторы ввода/вывода
- 9. Построение двумерных графиков (plot)
- 10. Построение двумерных графиков (остальные, кроме plot)
- 11. Построение трёхмерных графиков

12. Дополнительные операции для работы с массивами (Создание массивов с заданными свойствами)

13. Дополнительные операции для работы с массивами (Создание новых массивов из элементов ранее определенных векторов и матриц)

14. Дополнительные операции для работы с массивами (Вычисление различных функций элементов массивов)

15. Действия с матрицами

16. Статистическая обработка данных

#### **Разделы 3,4 (семестр 4)**

1. Запуск Simulink и создание новой модели. Установка параметров модели

2. Основные блоки Simulink. Блоки библиотеки Sources (Источники).

3. Основные блоки Simulink. Блоки библиотеки Sinks (приемники сигналов).

4. Основные блоки Simulink. Блоки библиотеки Math operations (Математические операции).

5. Основные блоки Simulink. Блоки библиотеки logic and bit operations (логические и битовые операции)

6. Основные блоки Simulink. Блоки библиотеки Signal Routing (маршрутизация сигналов)

7. Экспорт и импорт данных в среде Simulink

8. Создание подсистем для среды Simulink (без E,T и ET подсистем).

9. Создание собственных блоков пользователя для среды Simulink

10. Инструмент GUIDE. Основные объекты GUI и их свойства

11. Создание обработчиков событий объектов GUI. Обращение к свойствам объектов GUI при помощи m-функций.

12. Функции создания диалоговых окон

#### **Библиографический список**

1. Стротов В.В. Основы программирования в системе Matlab: методические указания к лабораторным работам. Часть 1 / Рязань: РГРТУ,  $2020. - 36$  c. (5739)